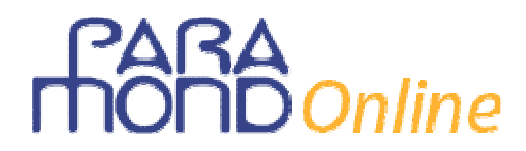

### **Come costruire un'impresa simulata**

*di Daniele Gualdi* 

#### **Prima di partire**

L'avvio dell'attività di simulazione d'impresa all'interno di un Istituto superiore di indirizzo commerciale e turistico, avviene dopo che si è svolto un attento percorso di progettazione, dal quale risultino con assoluta evidenza, le finalità dell'esperienza formativa, le classi e i docenti coinvolti, il raccordo con la programmazione curricolare, l'approvazione del Collegio dei Docenti.

Ci sembra utile insistere su queste fasi, poiché l'elaborazione di un progetto chiaramente condiviso dal corpo docente, è la condizione necessaria per il successo dell'iniziativa.

Occorre in altri termini evitare di lanciare l'esperienza della simulazione d'impresa come un'attività qualsiasi, una semplice occasione per diversificare il lavoro didattico.

Il rischio è quello di suscitare grandi aspettative iniziali, forti entusiasmi, che saranno inevitabilmente delusi se l'impostazione progettuale appare fragile, non sufficientemente pensata per dare continuità all'esperienza, suscitare nuove motivazioni e interessi, pervenire a risultati facilmente misurabili anche da parte degli allievi.

In tali casi la simulazione d'impresa rischia di scadere a mera routine, ad appendice dell'attività didattica, affievolendo le sue enormi potenzialità, smarrendo il senso di una proposta che richiede una costante attenzione e un pieno coinvolgimento di allievi e insegnanti.

Allo stesso modo, l'approvazione del collegio dei docenti, deve essere consapevole, per evitare che la gestione dell'attività di simulazione sia ostacolata da problemi organizzativi interni all'istituto, o peggio ancora, occupare un posto del tutto marginale nel quadro della programmazione didattica.

#### **Come procedere**

Una volta maturato il concreto interesse da parte dei docenti promotori (di solito quelli che fanno capo alle discipline d'indirizzo), il passo successivo è la visita alle scuole dove è da tempo operante la simulazione d'impresa.

Questo passaggio presuppone già un orientamento al tipo di simulazione che si intende seguire: se quella del progetto *Simulimpresa* facente capo alla Centrale Nazionale di Simulazione con sede a Ferrara e aderente alla rete mondiale *Europen* (il network che raggruppa oltre 3000 imprese simulate in 38 Paesi di ogni continente) o la *Rete italiana delle imprese formative simulate* del Ministero della Pubblica Istruzione.

Abbiamo già accennato in un precedente articolo le diverse caratteristiche delle due centrali nazionali che sovrintendono ai rispettivi progetti.

Quale che sia l'orientamento assunto, la visita a un'impresa già operante può servire a verificare direttamente lo svolgimento dell'attività di simulazione, l'ambiente fisico in cui si materializza, il modello organizzativo adottato, le strumentazioni utilizzate e, soprattutto, a stabilire un confronto con i docenti responsabili, cercando di ricavare le informazioni più utili a valutare la portata del progetto, in relazione al contesto scolastico e formativo in cui si intende introdurlo.

A questa fase segue la partecipazione a un corso di formazione tenuto dalla centrale nazionale di simulazione a cui si è fatto riferimento.

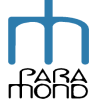

### *i* Online

Questo è un appuntamento indispensabile per l'accesso alla rete , poiché in quel contesto verranno chiariti gli obiettivi formativi del progetto, trasmesse le prime nozioni metodologiche per l'impianto e la conduzione dell'impresa simulata, definite le procedure e gli standard di comunicazione fra le imprese e fra queste ultime e la Centrale.

Come abbiamo già affermato, quest'ultima svolge un lavoro di supporto e di controllo di tutta l'attività svolta nella rete nazionale, e di collegamento con le centrali internazionali (come nel caso di *Simulimpresa*).

### **La costruzione del progetto**

Introdurre la simulazione d'impresa richiede innanzitutto l'individuazione dei destinatari del progetto, i soggetti responsabili, l'arco temporale di attività in relazione agli obiettivi perseguiti e alle fasi della ciclo scolastico.

In altri termini, occorre stabilire quali classi parteciperanno al progetto, quali e quanti docenti coordineranno l'impresa o le imprese che s'intendono costituire, i locali e le attrezzature da utilizzare, gli obbiettivi da raggiungere per ogni periodo di simulazione, lo spazio didattico all'interno della programmazione scolastica e curricolare.

Le esperienze attualmente in corso nella scuola italiana, individuano nel biennio terminale (quarto e quinto anno scolastico) l'ambito formativo più idoneo a sviluppare l'attività di simulazione. È in quella fase del ciclo scolastico, infatti, che gli allievi acquisiscono le conoscenze più professionalizzanti del proprio percorso di studi, quelle più spendibili nella creazione e conduzione di un'impresa ancorché virtuale.

Il progetto dunque deve prevedere una fase d'informazione e orientamento degli allievi già nella classe terza, per poi realizzarsi concretamente nei due anni successivi.

Individuata la classe o le classi coinvolte, si procede con la creazione dell'impresa.

Questo passaggio è molto importante, poiché si tratta di fornire ai ragazzi le motivazioni giuste a sviluppare un'*idea imprenditoriale*, che stimoli gli studenti a delineare una *mission* in cui riconoscersi e appassionarsi, intorno alla quale far nascere giorno dopo giorno "un'impresa", che renda i ragazzi protagonisti, ciascuno con un proprio ruolo e una propria responsabilità.

La scelta del settore di attività in cui operare, la forma e le dimensioni dell'impresa, spesso sono il risultato di diverse valutazioni.

Si va dall'interesse particolare degli allievi verso certe merceologie che sentono più vicine (ad esempio la telefonia mobile, i personal computer, l'abbigliamento, gli articoli sportivi ecc), all'individuazione di aziende tipiche del settore economico locale, ad attività che non sono presenti nella rete delle imprese simulate a cui si fa riferimento.

Ognuna di esse costituisce una buona ragione per selezionare una *business idea*, anche se l'approccio più corretto dovrebbe prevedere un genere di attività che trovi un "mercato" nella rete, non affolli ulteriormente un'offerta di prodotti o servizi fin troppo presenti nel network italiano e, soprattutto, abbia fra i propri clienti le imprese già presenti.

Se l'impresa simulata sarà un supermercato di prodotti alimentari è evidente che i suoi clienti sono costituiti dai consumatori finali e scarsamente da aziende commerciali.

Occorre, infine, considerare la disponibilità di un'impresa reale del territorio di appartenenza della scuola, a fungere da *tutor o madrina* per tutta l'esperienza di simulazione.

Spesso questa disponibilità è decisiva nella scelta del tipo di attività, poiché la collaborazione fattiva di un'impresa reale è preziosa in tutte le fasi dell'intervento formativo.

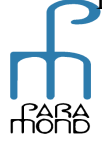

Infatti l'impresa *madrina* costituisce un modello organizzativo a cui fare riferimento:

- *nel momento della costituzione dell'azienda*;
- *nella formulazione del business plan*;
- *nell'impostazione del lavoro di ogni dipartimento in cui si articolerà l'impresa simulata*;
- *nella definizione dei prodotti del proprio catalogo*;
- *per avere suggerimenti su come realizzare il marketing aziendale*;
- *per gestire i rapporti con le banche e i fornitori*;
- *per ideare la partecipazione alle fiere delle imprese simulate.*

Sono solo alcuni esempi di ambiti entro i quali può svilupparsi un fecondo interscambio fra *tutor* e impresa simulata. L'obiettivo è renderli continuativi, per condurre l'attività di simulazione aziendale in aderenza a ciò che accade nella realtà.

#### **Il business plan**

Il *business plan* è sicuramente lo strumento più idoneo a rappresentare l'idea imprenditoriale e a prefigurarne gli sviluppi successivi.

La messa a punto di questo documento e di quelli a esso correlati dovrà occupare il primo mese di attività.

Una volta scelto il settore economico in cui operare e i prodotti o servizi offerti dall'impresa, occorre pianificare l'attività aziendale per il periodo di simulazione stabilito.

È questa la fase in cui l'apporto del *tutor* è particolarmente importante, poiché la conoscenza di ciò che accade nella realtà è indispensabile agli allievi per sapere come muoversi, ottenere quelle informazioni indispensabili per avviare un progetto imprenditoriale fino ad allora solo immaginato.

Può essere utile allora programmare una o più visite aziendali, organizzare una serie di incontri con il *tutor* che consentano di conoscere da vicino il funzionamento reale dell'impresa, il mercato in cui opera, i prodotti o servizi offerti, l'approccio con la concorrenza, gli investimenti che si rendono necessari per operare.

La conoscenza fatta sul campo del settore di attività e della struttura delle aziende che vi operano, fornisce indicazioni utili agli allievi per stabilire il dimensionamento iniziale dell'azienda e per la scelta della forma giuridica più confacente.

È a questo punto che può prendere forma il *business plan*, che dovrà sinteticamente indicare gli obiettivi da raggiungere in termini di fatturato, redditività aziendale e in relazione a essi la dimensione d'impresa, vale a dire la quantificazione e l'organizzazione delle risorse necessarie per operare (umane, di capitale), in tutto il periodo di simulazione.

La formalizzazione degli obiettivi è fondamentale per dare un senso all'esperienza formativa e per controllare i risultati dell'attività di simulazione.

Occorre, in altri termini, evitare che quest'ultima divenga fine a se stessa, come accade con il ripetersi di operazioni di gestione sganciate da una precisa *mission aziendale*.

È bene dunque che gli obiettivi siano chiaramente indicati per periodo di simulazione, che di solito coincide con la durata dell'anno scolastico.

Per questo si rende indispensabile al momento della costituzione dell'azienda, la redazione del *preventivo d'impianto,* prevedendo per il primo periodo di attività gli investimenti necessari in termini qualitativi e quantitativi, il fabbisogno finanziario iniziale, le modalità della sua copertura, il ricorso al capitale proprio e di terzi.

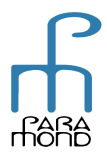

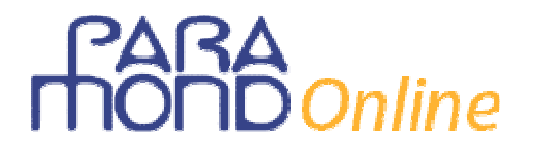

#### **La costituzione**

Tutta l'attività di simulazione è orientata a seguire esattamente le formalità, le scadenze e le procedure stabilite dalla legge per ogni azienda. Questo deve accadere sin dal momento della sua costituzione, rispettando le disposizione del Codice civile e della normativa fiscale.

**Se la simulazione è coordinata con la programmazione scolastica, la fase costitutiva consentirà agli allievi di applicare direttamente i contenuti disciplinari appresi in economia d'azienda e diritto.**

Concretamente, si tratta di *redigere l'atto costitutivo della società,* dove i soci fondatori possono essere gli allievi, e a seconda della forma giuridica prescelta, seguire le disposizioni di normative per l'inizio dell'attività.

Presso la Centrale di simulazione, opereranno le funzioni di Tribunale, Banca, Erario, Enti previdenziali e assistenziali, Ufficio del lavoro, a cui dovrà essere inviata la documentazione di legge.

Solo dopo aver effettuato correttamente questi adempimenti, l'impresa inizierà a operare.

#### **L´organizzazione interna all'impresa**

Con l'attribuzione del personale agli uffici si entra nella fase operativa della simulazione.

Ogni impresa tende a organizzarsi secondo proprie necessità e peculiarità formative.

Tuttavia le esperienze fin qui condotte suggeriscono per le imprese dell'area amministrazione e finanza (per le imprese dell'indirizzo turistico, come le agenzie viaggi e gli alberghi, valgono altre modalità che si svilupperanno in altre occasioni), lo schema organizzativo che prevede:

- 1. *il Dipartimento commerciale,* a sua volta suddiviso in acquisti e vendite Italia e estero; ufficio Marketing, con il compito di curare le relazioni commerciali con le altre imprese nazionali ed estere.
- 2. *il Dipartimento amministrazione,* che comprende la segreteria generale, la tesoreria, i rapporti con l'erario, la contabilità generale e il controllo di gestione. Fra i compiti dei seguenti uffici vi è la tenuta di tutti i documenti relativi alle pratiche

amministrative e contabili, i rapporti con le banche, il budget e il controllo, la redazione del bilancio d'esercizio.

3. *il Dipartimento personale*, che gestisce le pratiche amministrative inerenti la gestione del personale dell'impresa: i contratti di lavoro, la tenuta dei libri del personale, la liquidazione delle retribuzioni mensili, i rapporti con gli enti previdenziali.

L'assegnazione degli allievi ai vari dipartimenti avverrà dopo aver presentato agli stessi le funzioni di ogni ufficio, e dopo avere elaborato un mansionario che definisce i compiti di ogni addetto.

È importante definire con esattezza ciò che ogni allievo deve svolgere, le competenze minime da raggiungere nei tempi di permanenza assegnati, gli obiettivi del dipartimento a cui appartiene.

Infatti ogni allievo deve imparare a gestire un ruolo all'interno dell'impresa, assumendosi responsabilità e impegni verso se stesso e gli altri.

Diversamente l'attività di simulazione nel volgere di poco tempo e con l'accumularsi del lavoro di ogni giornata, non sarebbe programmabile, né verificabile.

Allo stesso modo occorre chiarire il ruolo dei docenti, che deve essere di supporto, consulenza e coordinamento dell'attività aziendale.

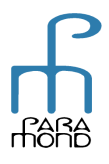

Il docente (o i docenti), segue attentamente le operazioni svolte dagli allievi nei vari uffici, ne verifica costantemente la correttezza rispetto alle procedure fissate dalla rete, alle norme di legge, e ai contenuti disciplinari; stabilisce insieme agli uffici gli obiettivi da raggiungere e chiarisce le competenze minime conseguite, le quali avvicenderà gli allievi all'interno dello stesso dipartimento o presso altri dipartimenti.

Il docente ha il compito di preparare il lavoro di ogni ufficio, raccordandolo con la programmazione scolastica e ricercando di volta in volta l'apporto degli insegnanti del consiglio di classe in relazione ai compiti da assolvere (ad esempio preparazione di testi in lingua, relazioni e rapporti da stendere, approfondimenti giuridici relativamente alle operazioni aziendali in corso, utilizzo delle competenze informatiche nella gestione del sistema informativo e nelle comunicazioni).

In questo senso la simulazione di impresa diviene il luogo privilegiato per l'apprendimento interdisciplinare.

All'interno dell'impresa può essere prevista anche la nomina di capiufficio, ricercandoli inizialmente fra gli allievi che si distinguono per capacità e senso organizzativo.

Non è detto che ciò coincida con le persone più preparate della classe; per la sua natura, la simulazione d'impresa fa emergere nei ragazzi qualità che il tradizionale lavoro in classe non rivela, e da questo punto di vista le sorprese non mancheranno.

In ogni caso la presenza di capiufficio deve essere posta senza eccessiva enfasi anche perché senza una necessaria autorità la figura diviene solo formale.

A essi si chiede un ruolo di coordinamento all'interno del proprio dipartimento e un confronto continuo con il docente per fare il punto sulle attività in corso.

Non dimentichiamo che gli allievi sono in fase di apprendimento e non sarebbe certamente formativo attribuire a loro responsabilità e competenze che ancora non hanno maturato.

Allo stesso modo nulla esclude che la classe ricopra anche le cariche sociali previste per il tipo di società prescelto (ad esempio, l'assemblea dei soci, il consiglio di amministrazione, il collegio sindacale).

In tal caso gli allievi sono chiamati ad amministrare direttamente l'impresa adempiendo a tutte gli obblighi e formalità previste dalla legge (è il modello della rete IFS).

Per quanto sia stimolante questo percorso (soprattutto per la diretta conoscenza dei compiti di questi organi di cui gli studenti hanno una nozione solo teorica), che ha l'obiettivo di coinvolgere gli allievi nel momento decisionale, occorre però prestare attenzione ai tempi da dedicare alla simulazione, che spesso non consentono di sviluppare in modo adeguato tutte le funzioni aziendali.

In ogni caso questo non può significare una deresponsabilizzazione del ruolo del docente, che rimane fondamentale nel guidare l'attività di simulazione e nel valutarne gli esiti.

### **Il lancio dell'impresa**

L'avvio dell'attività di simulazione deve coincidere con il *lancio dell'impresa*.

Tutti gli uffici e non solo il marketing, devono essere coinvolti in questa prima fase di attività che ha come obiettivo quello di far conoscere alle imprese della rete nazionale e a un selezionato numero d'imprese estere, la comparsa di un nuovo soggetto.

Pertanto tutte le relazioni e le comunicazioni che si inizieranno a instaurare all'interno del network di riferimento, dovranno puntare a promuovere l'immagine dell'azienda, i prodotti o servizi offerti,

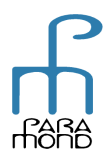

i giorni di apertura e chiusura, le procedure più semplici per stabilire contatti e avviare rapporti commerciali.

Tutto ciò richiede all'ufficio marketing di avere concluso un progetto di comunicazione e di promozione iniziale dell'azienda e dei prodotti offerti.

**Da tale progetto dovrà emergere un marchio di impresa, un catalogo dei prodotti (anche in forma multimediale), una lettera di presentazione dell'azienda, le prime offerte promozionali.**  Gli altri uffici saranno impegnati nelle operazioni di impianto aziendale.

Vediamole con ordine.

- 1. Il *dipartimento amministrazione* opererà attraverso:
- a. l'**ufficio contabilità**, con il compito di aprire la posizione Iva dell'azienda, gestire il programma di contabilità prescelto, definire con chiarezza il piano dei conti adottato, elaborare un sintetico budget d'esercizio per seguire tutte le operazioni di gestione e controllare lo svolgersi di quest'ultima secondo gli obiettivi precedentemente definiti; tenere uno scadenzario di tutti gli adempimenti contabili e fiscali (tasse e imposte erariali e locali) a cui è obbligata l'azienda.

È consigliabile, a questo proposito, stipulare un abbonamento con un quotidiano economico e con una rivista periodica specializzata: in tal modo gli allievi si abitueranno a seguire l'evoluzione della normativa per le materie a cui la propria impresa è interessata.

In seguito, se le il volume delle operazioni lo giustifica, dall'Ufficio Contabilità potrà nascere l'**ufficio fiscale**, con il compito di gestire l'insieme degli adempimenti tributari dell'impresa;

b. l'**ufficio tesoreria** che, dopo avere aperto un conto corrente presso la *Banca simulata,* inizierà a operare avendo a disposizione tutta la modulistica bancaria per gli incassi e i pagamenti e concorderà con la banca le linee di credito previste dal preventivo finanziario.

Infine dovrà definire le modalità d'incasso e pagamento delle fatture e delle utenze;

c. la **segreteria generale**, che opera a servizio di tutti gli uffici distribuendo le telefonate provenienti dall'esterno, inviando fax, protocollando e distribuendo agli uffici la posta in arrivo, inviando la posta in partenza, controllando la casella di posta elettronica, curando la rassegna stampa utile per l'impresa simulata, aggiornando l'elenco delle imprese simulate per periodo di attività.

2. Il *dipartimento personale* procederà a stipulare i contratti d'assunzione con i dipendenti che possono essere individuati negli allievi della classe, dandone in seguito comunicazione all'ufficio del lavoro.

Aprirà tutte le posizioni nei registri obbligatori di legge (libro matricola, libro paga, registro degli infortuni) e presso gli enti previdenziali (*Inps e Inail)*.

Contestualmente comincerà a predisporre le procedure, i documenti, il foglio di calcolo per la liquidazione della retribuzione mensile dei dipendenti, i moduli DM 10 e F24, per la liquidazione e il versamento mensile di contributi e imposte.

3. Il *dipartimento commerciale*, oltre all'**ufficio marketing** (le cui funzioni iniziali abbiamo già esaminato), vedrà impegnati l'**ufficio acquisti Italia** e l'**ufficio acquisti estero**, nella selezione delle imprese appartenenti al network e di solito disponibili su apposite banche dati. L'attività è rivolta alla ricerca di fornitori, per l'acquisto delle merci per il magazzino, dei beni strumentali occorrenti, di materiale di consumo, servizi (esempio il trasporto).

A questa fase segue la stipulazione di contratti di fornitura e l'individuazione delle forme di regolamento più opportune in relazione ai mercati in cui si opera (Italia ed estero).

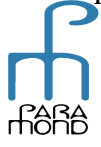

In relazione a ciò dovrà essere predisposta tutta la documentazione occorrente con particolare riguardo alle attività con l'estero.

Le prime operazioni d'acquisto consisteranno nell'invio dell'ordine, nel ricevimento della sua conferma e della fattura d'acquisto che verrà di seguito trasmessa all'ufficio contabilità. L'**ufficio vendite Italia** e l'**ufficio vendite estero**, si attiveranno non appena gli effetti del lancio dell'impresa si saranno manifestati con l'arrivo dei primi ordini.

Questi dovranno essere confermati, controllando la giacenza di magazzino e in seguito fatturati.

A questo scopo, gli uffici vendite si doteranno dello stesso programma dell'ufficio contabilità. Per chi opera sull'estero le procedure e le documentazioni sono ovviamente più complesse, prevedendo per le operazioni extracomunitarie anche gli adempimenti doganali.

Gli allievi, che già nella fase formativa precedente l'avvio dell'attività hanno appreso i contenuti e le modalità di svolgimento delle operazioni con l'estero, potranno sviluppare al meglio queste competenze man mano che procedono con l'esperienza.

#### **Il tempo e lo spazio della simulazione**

L'introduzione della autonomia scolastica nella scuola consente di attribuire all'attività di simulazione d'impresa uno spazio e un tempo più adeguato rispetto al presente.

Se gli Istituti Professionali hanno potuto fino a oggi avvalersi della cosiddetta *Terza area professionalizzante* per collocare la simulazione d'impresa, gli Istituti tecnici hanno conosciuto più difficoltà, dovendo sostanzialmente sottrarre alle diverse discipline di studio il tempo richiesto.

Da settembre 2000 è possibile avvalersi della flessibilità interna che la legge sull'autonomia prevede per ogni scuola e assegnare alla simulazione d'impresa lo spazio didattico fissato dalla programmazione scolastica, in modo certo e chiaro.

Questo significa una programmazione intensiva dell'attività, magari concentrata in certi periodi, o uno svolgimento lungo tutto l'anno scolastico.

Nel primo caso l'esperienza consente una *full immersion,* con tutti i vantaggi del poter operare in modo esclusivo per un progetto entro un certo periodo di tempo programmato.

Periodi che potrebbero essere di una o due settimane da ripetersi in corso d'anno, per raggiungere pienamente gli obiettivi formativi stabiliti.

Nel secondo caso, la simulazione d'impresa potrebbe essere prevista per un monte ore settimanale, con il vantaggio di dare continuità all'esperienza, senza fratture e lungo tutto l'anno scolastico. Sono valutazioni che lasciamo ai singoli docenti; in ogni caso la scelta dovrà essere coerente con gli obiettivi del progetto iniziale.

Nel fissare il monte ore e le modalità di svolgimento, occorre garantire che la simulazione d'impresa abbia un compito significativo nella formazione dell'allievo.

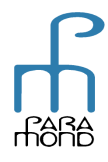